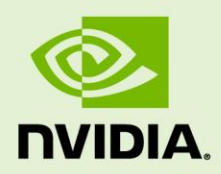

## TEGRA LINUX DRIVER PACKAGE R28.1

RN\_05071-R28 | July 20, 2017 Advance Information | Subject to Change

#### **Release Notes**

## **TABLE OF CONTENTS**

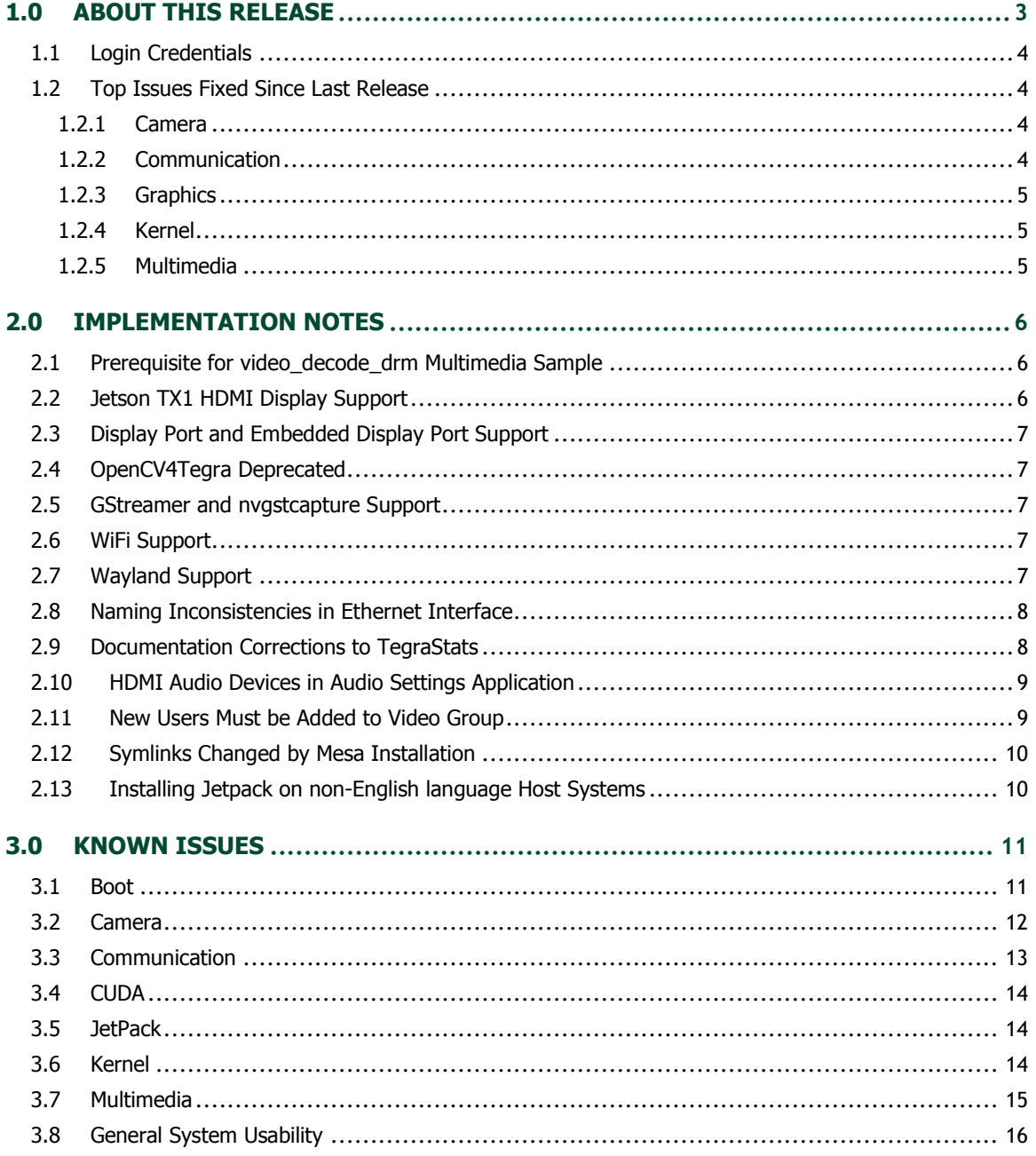

# <span id="page-2-0"></span>1.0 ABOUT THIS RELEASE

The NVIDIA® Tegra® Linux Driver Package 28.1 release supports development of platforms running on:

- NVIDIA® Jetson™ TX1 Developer Kit (P2371-2180)
- NVIDIA® Jetson™ TX2 Developer Kit (P2771-0000)

#### **Platform and Release Information**

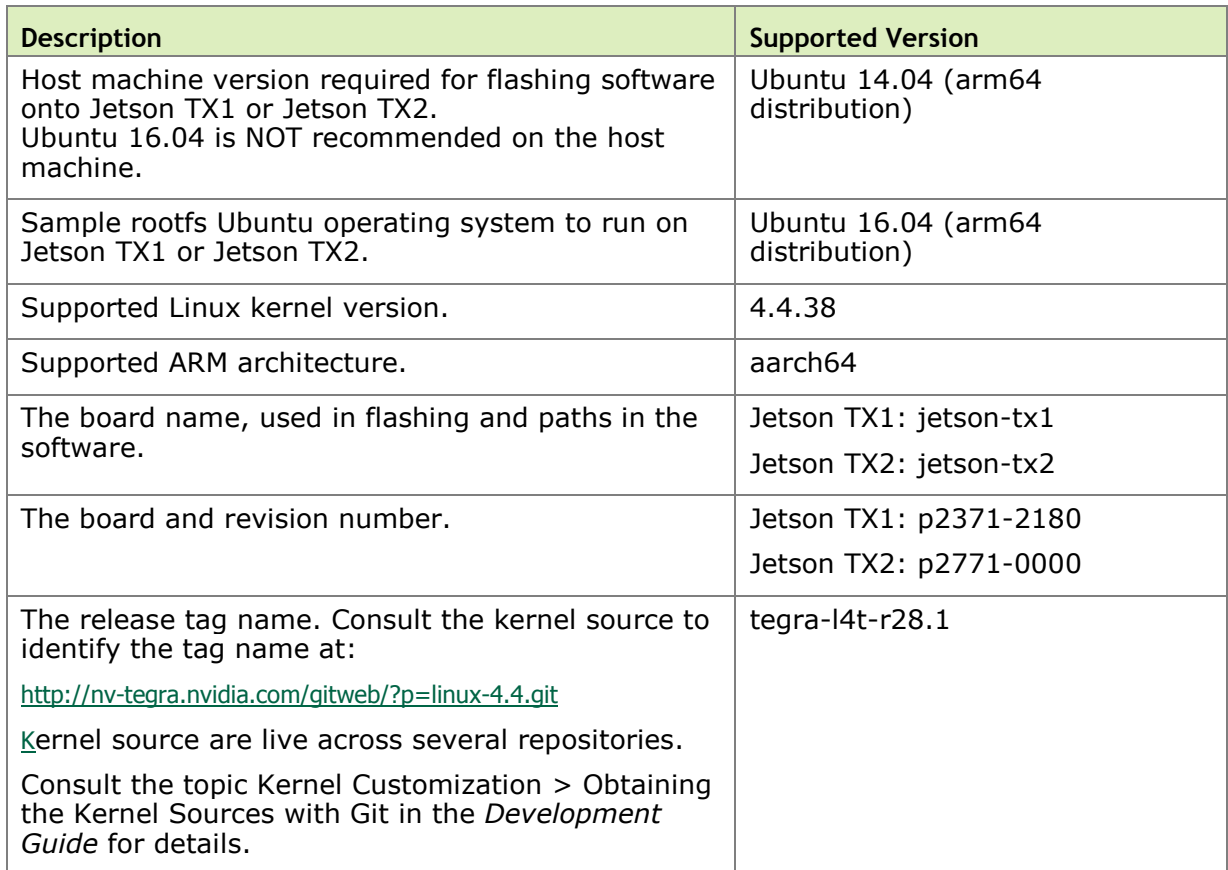

### <span id="page-3-0"></span>1.1 Login Credentials

The default login credentials are:

- Username: nvidia
- Password: nvidia

<span id="page-3-1"></span>**Note:**

For security purposes and for best practices, NVIDIA recommends changing the default password.

### 1.2 Top Issues Fixed Since Last Release

These fixed issues apply to Jetson TX1 and Jetson TX2 devices unless otherwise specified.

#### <span id="page-3-2"></span>1.2.1 Camera

Camera related issues resolved in this release are as follows.

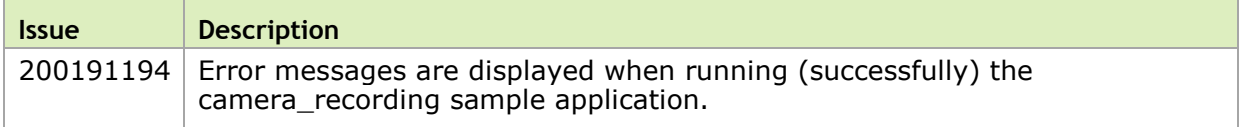

#### <span id="page-3-3"></span>1.2.2 Communication

Communication related issues resolved in this release are as follows.

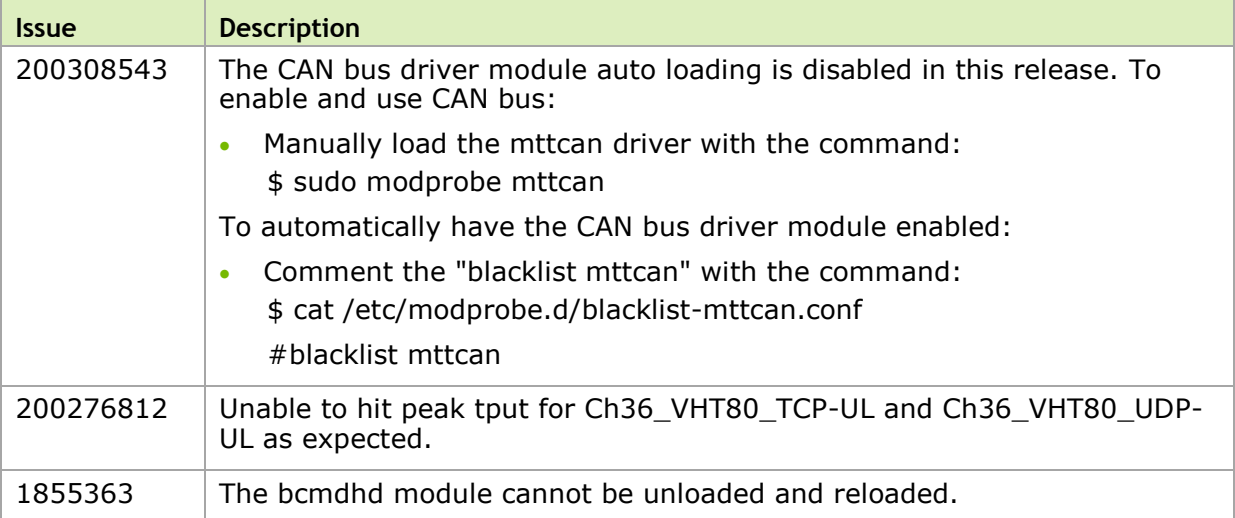

#### <span id="page-4-0"></span>1.2.3 Graphics

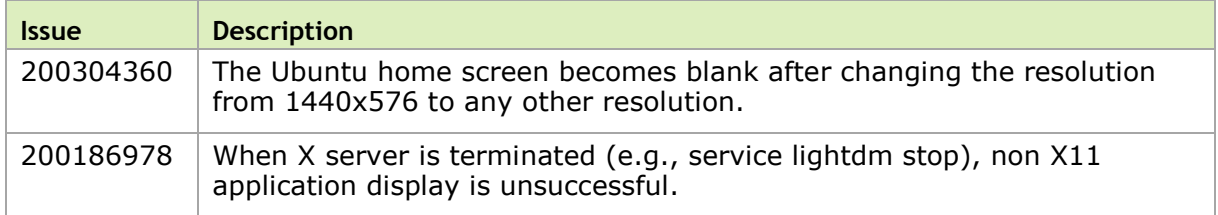

Graphics related issues resolved in this release are as follows.

#### <span id="page-4-1"></span>1.2.4 Kernel

Kernel related issues resolved in this release are as follows.

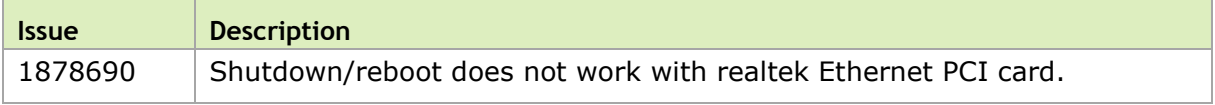

#### <span id="page-4-2"></span>1.2.5 Multimedia

Multimedia related issues resolved in this release are as follows.

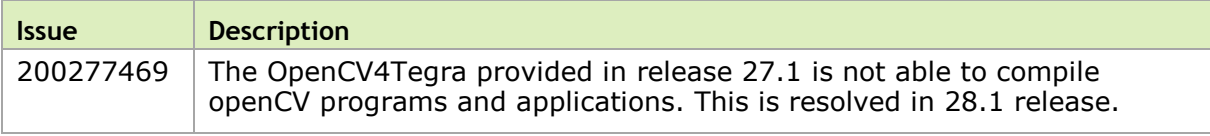

# <span id="page-5-0"></span>2.0 IMPLEMENTATION NOTES

#### <span id="page-5-1"></span>2.1 Prerequisite for video\_decode\_drm Multimedia Sample

video\_decode\_drm is a new sample in the Multimedia API that demonstrates how to render video stream or UI with the NVIDIA® Tegra® Direct Rendering Manager (DRM). [1843440]

Before running the sample, you must ensure the Ubuntu desktop is disabled.

#### **To disable the Ubuntu desktop**

1. Execute the command:

```
$ sudo systemctl stop lightdm.service
```
2. If there are two display outputs, unblank the second inactive display, as follows:

\$ sudo sh -c 'echo 0 > /sys/class/graphics/fb1/blank'

#### <span id="page-5-2"></span>2.2 Jetson TX1 HDMI Display Support

Jetson TX1 does not support 1152x864 display resolution on some HDMI display monitors. When the resolution is changed to 1152x864 the display may become blank after 30 seconds, but it can reset back to the previous resolution after 30 seconds. If the display does not reset back to previous resolution, you must perform a hard reset of the device to restore it to the original display configuration. [200327890]

#### <span id="page-6-0"></span>2.3 Display Port and Embedded Display Port Support

Display port is not supported on Jetson TX1. For Jetson TX2, DP/eDP support is identified in the Jetson TX2 Software Feature List in the Kernel I/O Interfaces table of the *Development Guide*.

#### <span id="page-6-1"></span>2.4 OpenCV4Tegra Deprecated

OpenCV4Tegra Version 2.4.13 is provided as deprecated in Release 28.1. OpenCV4Tegra provides CPU and GPU enabled acceleration for OpenCV Version 2.4.13. These improvements have been integrated into the OpenCV project in version 3.2. Users of OpenCV must upgrade to [OpenCV](http://opencv.org/) Version 3.2 and obtain support from the OpenCV [community.](http://opencv.org/)

#### <span id="page-6-2"></span>2.5 GStreamer and nvgstcapture Support

nvgstcapture is provided as deprecated in Release 28.1. It will be replaced with a basic plugin built around libargus. The basic plugin will provide high-level camera control functionality. Any new applications requiring low-level control must be built using libargus.

### <span id="page-6-3"></span>2.6 WiFi Support

The software features includes the following supported WiFi modes:

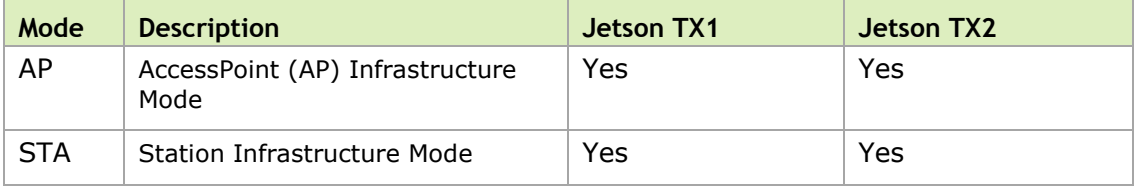

#### <span id="page-6-4"></span>2.7 Wayland Support

Wayland is provided as an early access feature in release 28.1. Full support is targeted for a future release. [200138269]

#### <span id="page-7-0"></span>2.8 Naming Inconsistencies in Ethernet Interface

By default, Ethernet devices are configured with device names of the format: eth<n>

Where  $\langle n \rangle$  is a unique number.

If you experience inconsistencies with the naming of Ethernet interfaces reverting to a name starting with enx, the udev package installed may be subject to a bug and requires updating to Version 229-4ubuntu17 or later. Install udev by executing the command: [200326204]

```
"apt-get install udev"
```
Additionally, make sure to enable the universe repositories in /etc/apt/sources.list and update the repositories using the command:

```
apt-get update
```
#### 2.9 Documentation Corrections to TegraStats

In the *Development Guide* TegraStats Utility topic, the following updates are provided for the Reported Statistics table [200324723]:

- ▶ The entries for AVP and VDE are no longer applicable.
- ▶ EDP limit is applicable to Jetson TX1 only.
- $\triangleright$  NVDEC and NVENC utilization is shown when the hardware encoder/decoder engines are used.
- ▶ For Jetson TX1: to see the EDP limit, use --systrace, for example:

```
root@tegra-ubuntu:~# ./tegrastats --systrace
argv[1] = -systraceRAM 1496/3983MB (lfb 427x4MB) cpu [0%,0%,0%,0%]@102 EMC 22%@68 APE 25 GR3D 
0%@76 EDP limit 1734
RAM 1496/3983MB (lfb 427x4MB) cpu [32%,0%,0%,0%]@204 EMC 22%@68 APE 25 GR3D 
0%@76 EDP limit 1734
RAM 1496/3983MB (lfb 427x4MB) cpu [5%,31%,0%,0%]@204 EMC 24%@68 APE 25 GR3D 
0%@76 EDP limit 1734
```
Audio Processing Engine (APE) entry is added with the following example output

```
nvidia@tegra-ubuntu:~$ sudo ./tegrastats 
RAM 1242/7851MB (lfb 1117x4MB) cpu [0%@1881,off,off,0%@1882,0%@1881,0%@1881] 
EMC 10%@1600 APE 150 NVDEC 1203 GR3D 35%@114
```
RAM 1243/7851MB (lfb 1117x4MB) cpu [19%@345,off,off,14%@345,11%@345,24%@345] EMC 10%@1600 APE 150 NVDEC 1203 GR3D 39%@114 RAM 1243/7851MB (lfb 1117x4MB) cpu [23%@2035,off,off,20%@2034,20%@2035,38%@2036] EMC 10%@1600 APE 150 NVDEC 1203 GR3D 28%@114 RAM 1243/7851MB (lfb 1117x4MB) cpu [11%@345,off,off,18%@345,13%@345,30%@345] EMC 10%@1600 APE 150 NVDEC 1203 GR3D 37%@114 RAM 1243/7851MB (lfb 1117x4MB) cpu [18%@345,off,off,16%@345,19%@345,18%@345] EMC 10%@1600 APE 150 NVDEC 1203 GR3D 35%@114 RAM 1243/7851MB (lfb 1117x4MB) cpu [17%@345,off,off,12%@345,13%@345,25%@345] EMC 10%@1600 APE 150 NVDEC 1203 GR3D 46%@114 RAM 1243/7851MB (lfb 1117x4MB) cpu [17%@345,off,off,12%@345,17%@345,20%@345] EMC 10%@1600 APE 150 NVDEC 1203 GR3D 53%@114

#### <span id="page-8-0"></span>2.10 HDMI Audio Devices in Audio Settings Application

The HDMI audio output device is not listed for some televisions and monitors including the following:

- ▶ Samsung TV 1080p LA40M81BM/XTL
- ► LG Flatron W2363D
- ▶ Samsung UA21ES5000RLXL
- $\blacktriangleright$  LG 25UM65-p

The issue is inconsistent and sometimes occurs on subsequent reboots.

#### **To workaround**

 $\blacktriangleright$  If the HDMI audio output device is not listed in audio settings, restart the pulseaudio daemon by killing the running instance as a normal user with the following command:

```
pulseaudio --kill
```
Or register the systemd pulseaudio service to start the pulseaudio daemon at every boot:

```
systemctl --user enable pulseaudio.service
```

```
Note: Do not run pulseaudio as a root user.
```
#### <span id="page-8-1"></span>2.11 New Users Must be Added to Video Group

When adding users to the system you must add them to the video group for the Linux desktop to appear and function correctly.

#### <span id="page-9-0"></span>2.12 Symlinks Changed by Mesa Installation

Installation of Mesa EGL may create a /usr/lib/<arch>/libEGL.so symlink, overwriting the symlink to the implementation library that must be used instead, /usr/lib/<arch>/tegra-egl/libEGL.so. This disrupts any client of EGL, including libraries for EGLStreams.

In this release, the symlink is replaced when the system is rebooted, fixing this issue on reboot. Similar workarounds are applied in previous releases for other libraries such as libGL and libglx.

### <span id="page-9-1"></span>2.13 Installing Jetpack on non-English language Host Systems

The Jetpack installer does not correctly detect a 64-bit CPU (and operating system) on the host unless English is the default language.

#### **To workaround**

1. On the host system, install or verify installation of, the English language package with the command:

sudo apt-get install language-pack-en

2. Open /etc/default/locale for editing with the command:

sudo nano /etc/default/locale

3. Comment out the language specification in /etc/default/locale and add the following:

LANG="en\_US.UTF-8"

- 4. Reboot the host.
- 5. Launch Jetpack with the command:

sudo ./JetPack-L4T-3.1-linux-x64.run

# <span id="page-10-0"></span>3.0 KNOWN ISSUES

<span id="page-10-1"></span>These known issues apply to Jetson TX1 and Jetson TX2 devices unless otherwise specified.

#### 3.1 Boot

Boot related issues noted in this release are as follows.

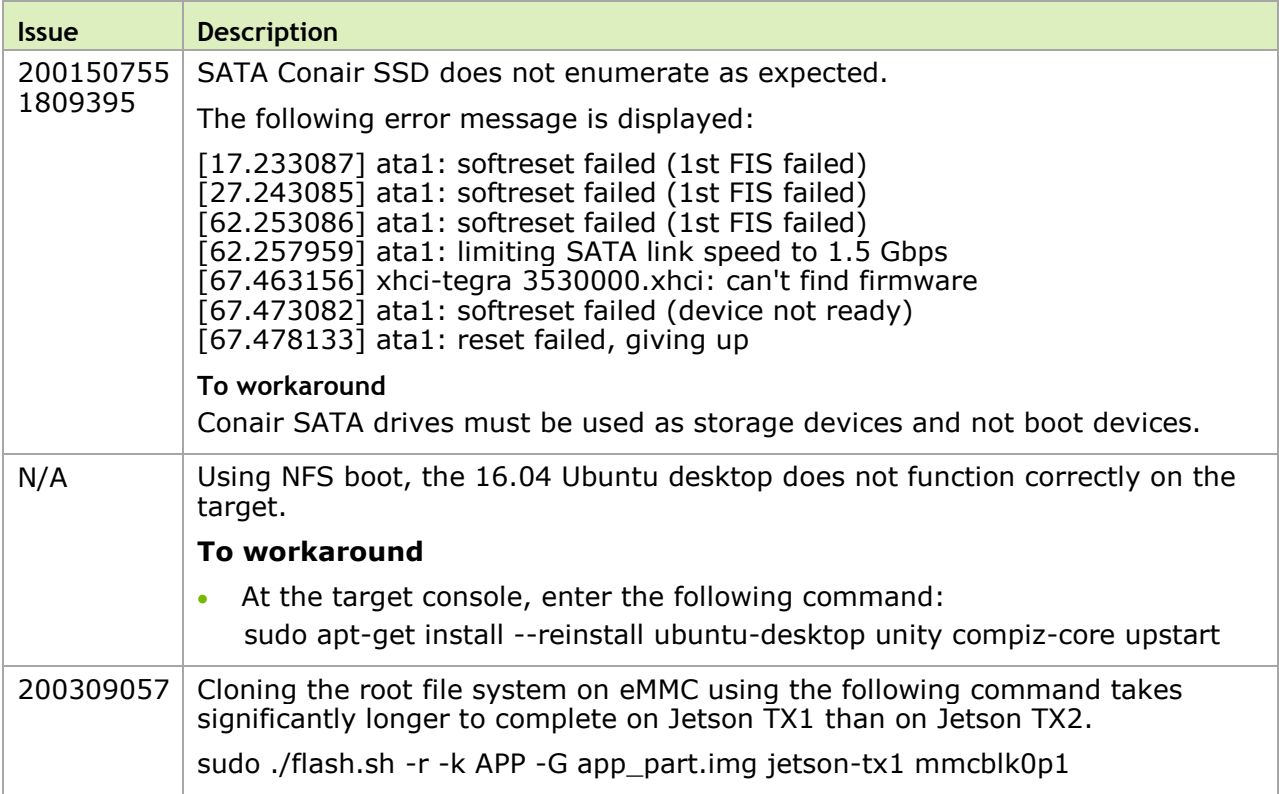

## <span id="page-11-0"></span>3.2 Camera

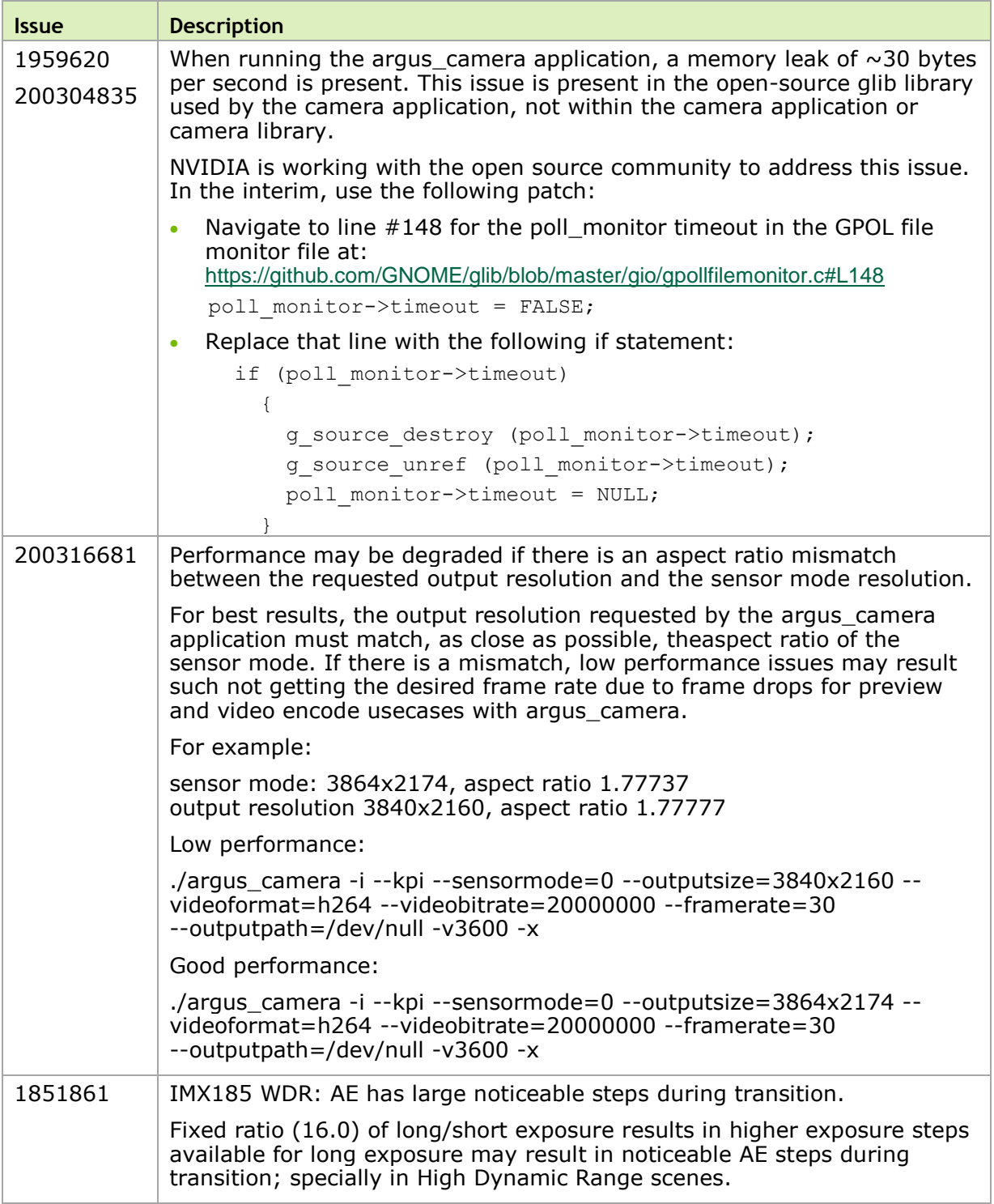

Camera related issues noted in this release are as follows.

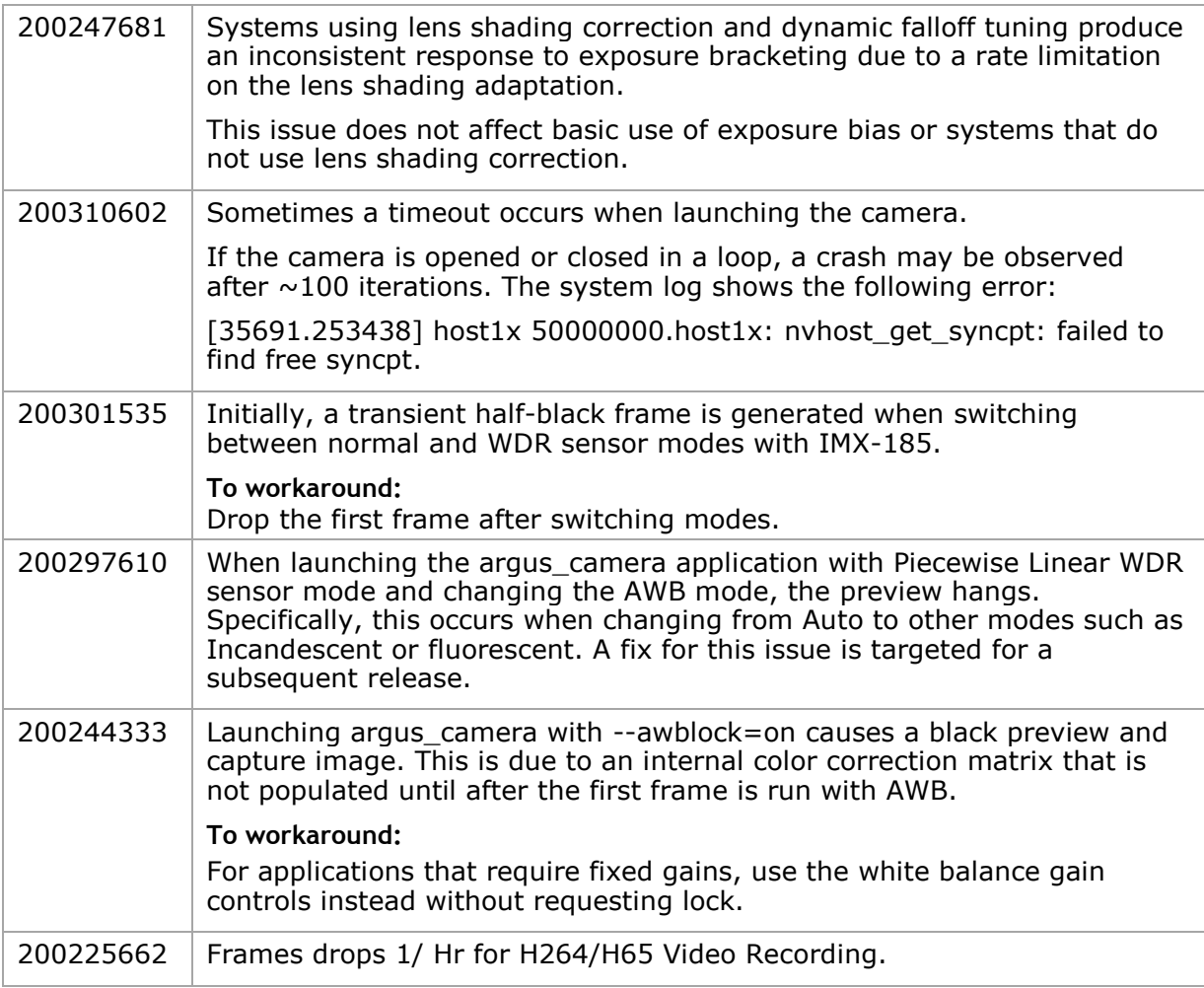

## <span id="page-12-0"></span>3.3 Communication

Communication related issues noted in this release are as follows.

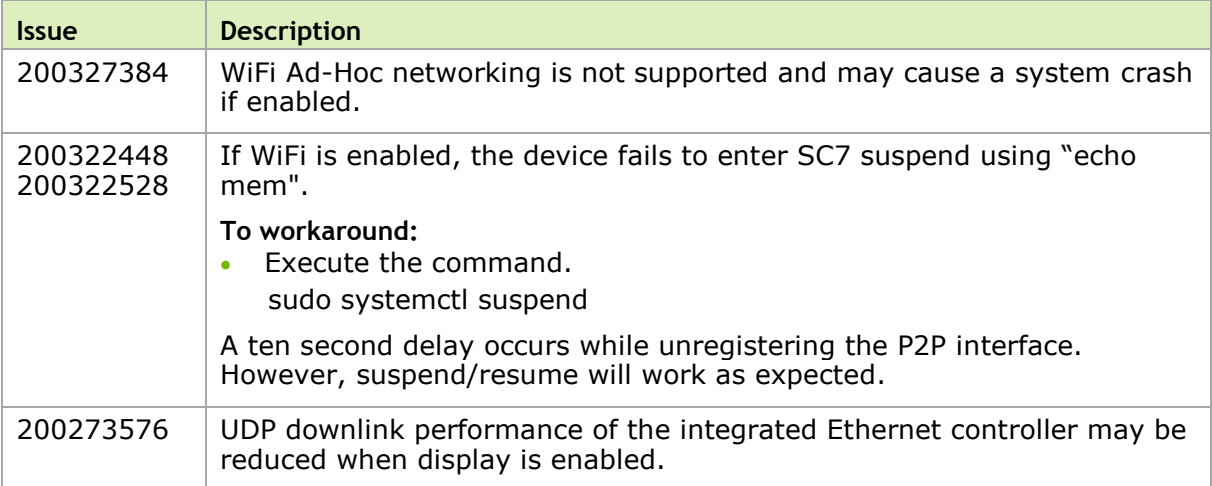

#### <span id="page-13-0"></span>3.4 CUDA

CUDA related issues noted in this release are as follows.

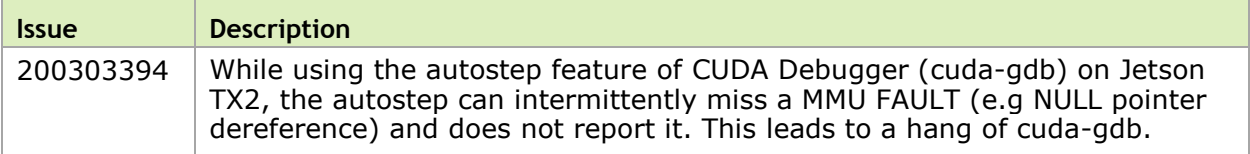

#### <span id="page-13-1"></span>3.5 JetPack

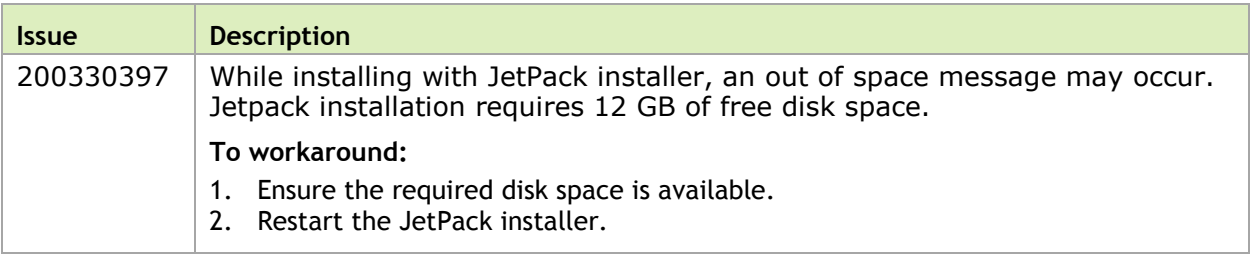

## <span id="page-13-2"></span>3.6 Kernel

Kernel related issues noted in this release are as follows.

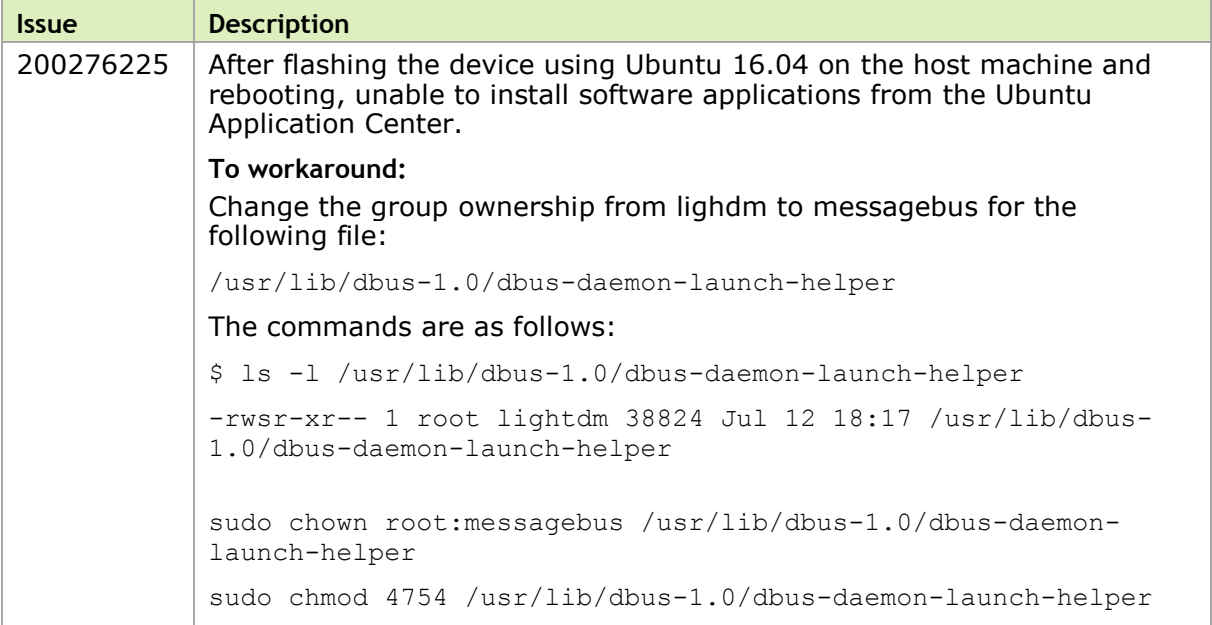

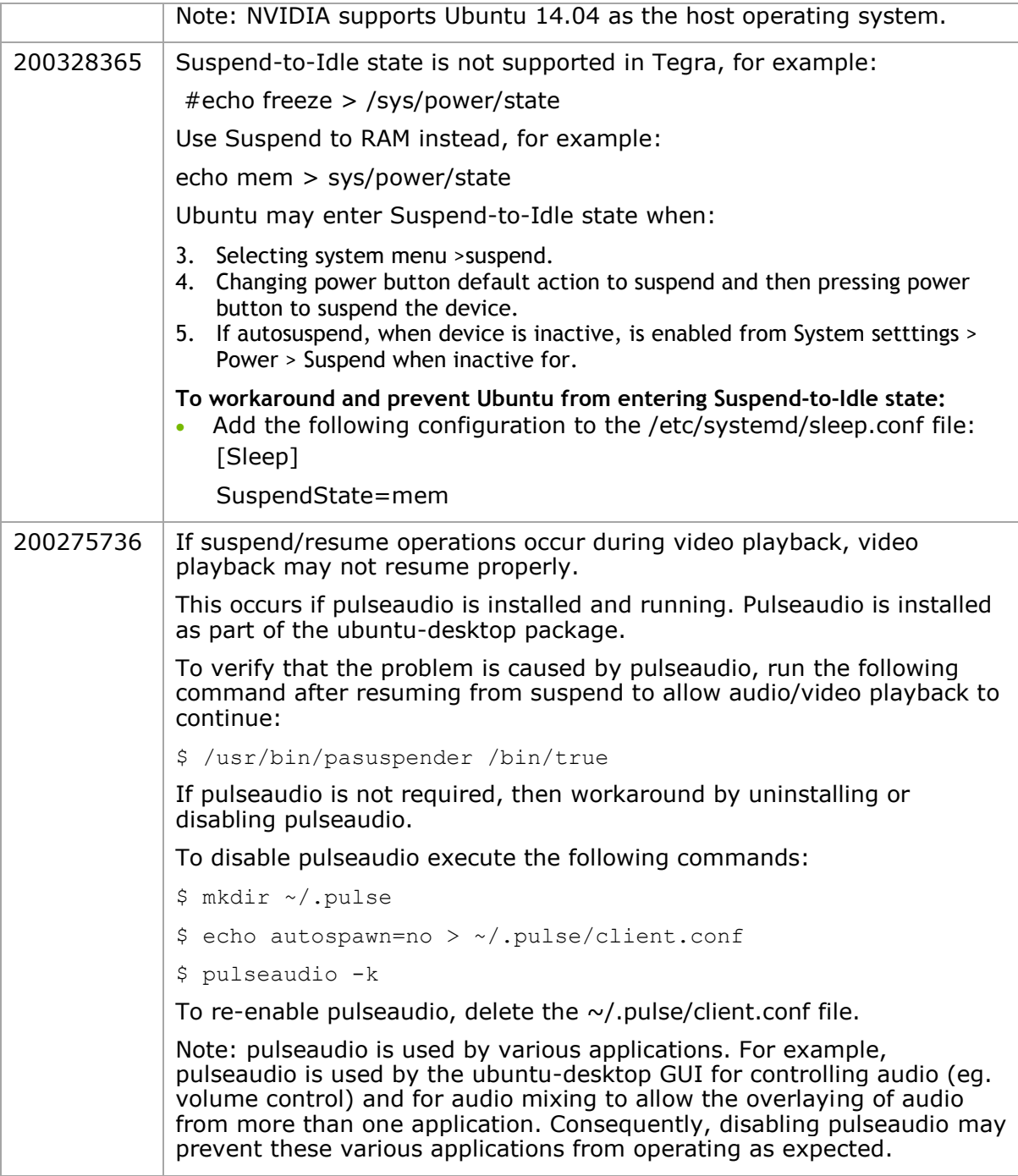

## <span id="page-14-0"></span>3.7 Multimedia

Multimedia related issues noted in this release are as follows.

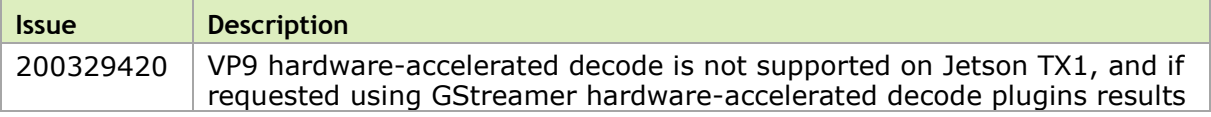

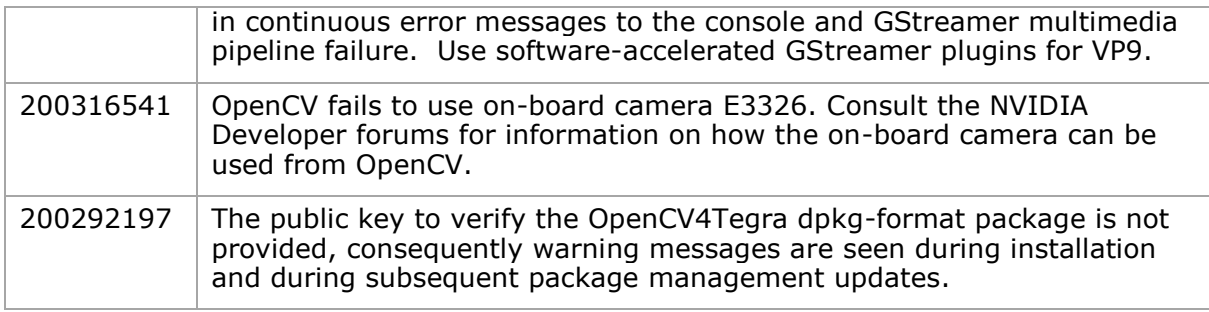

## <span id="page-15-0"></span>3.8 General System Usability

General system usability related issues noted in this release are as follows.

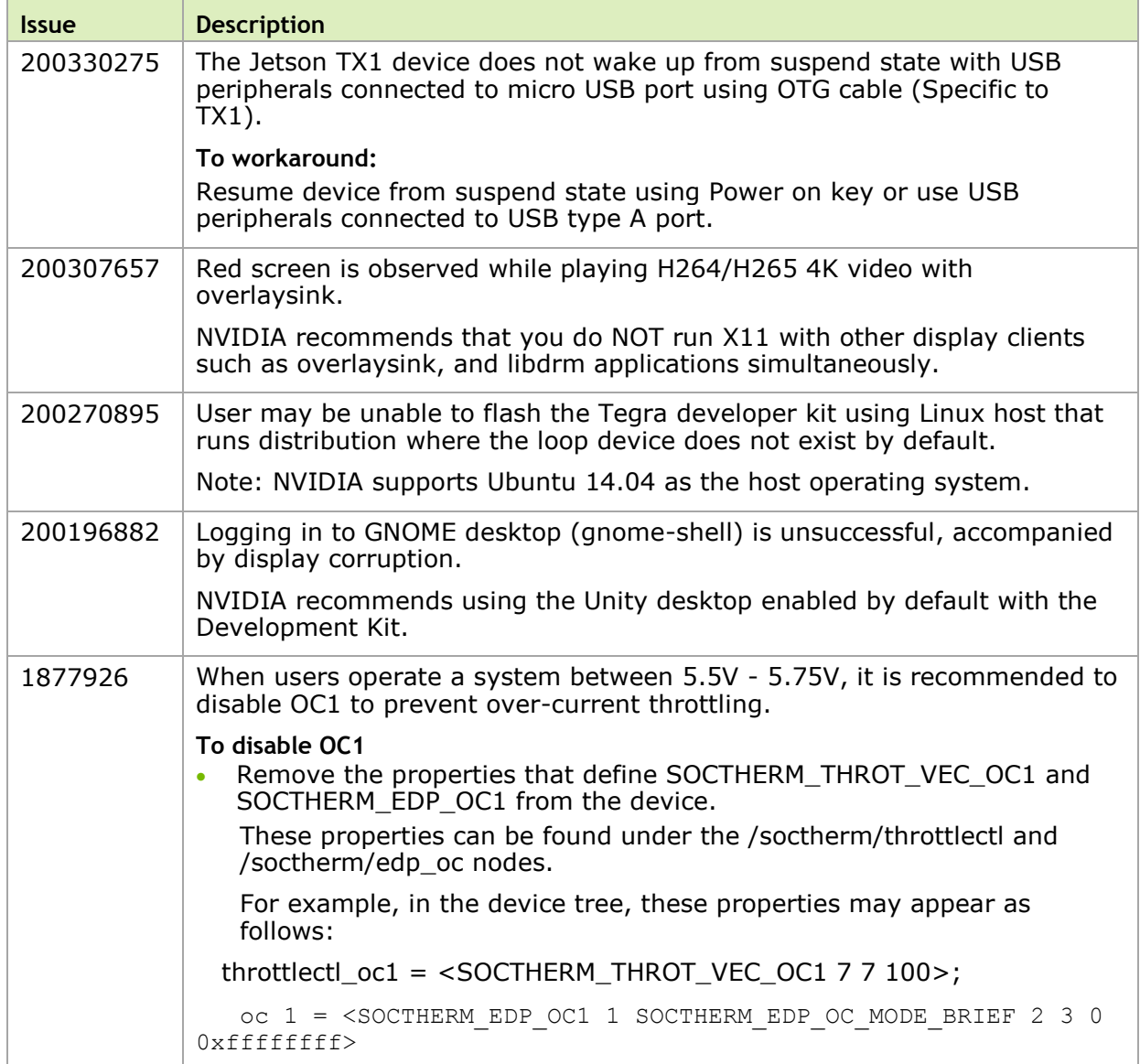

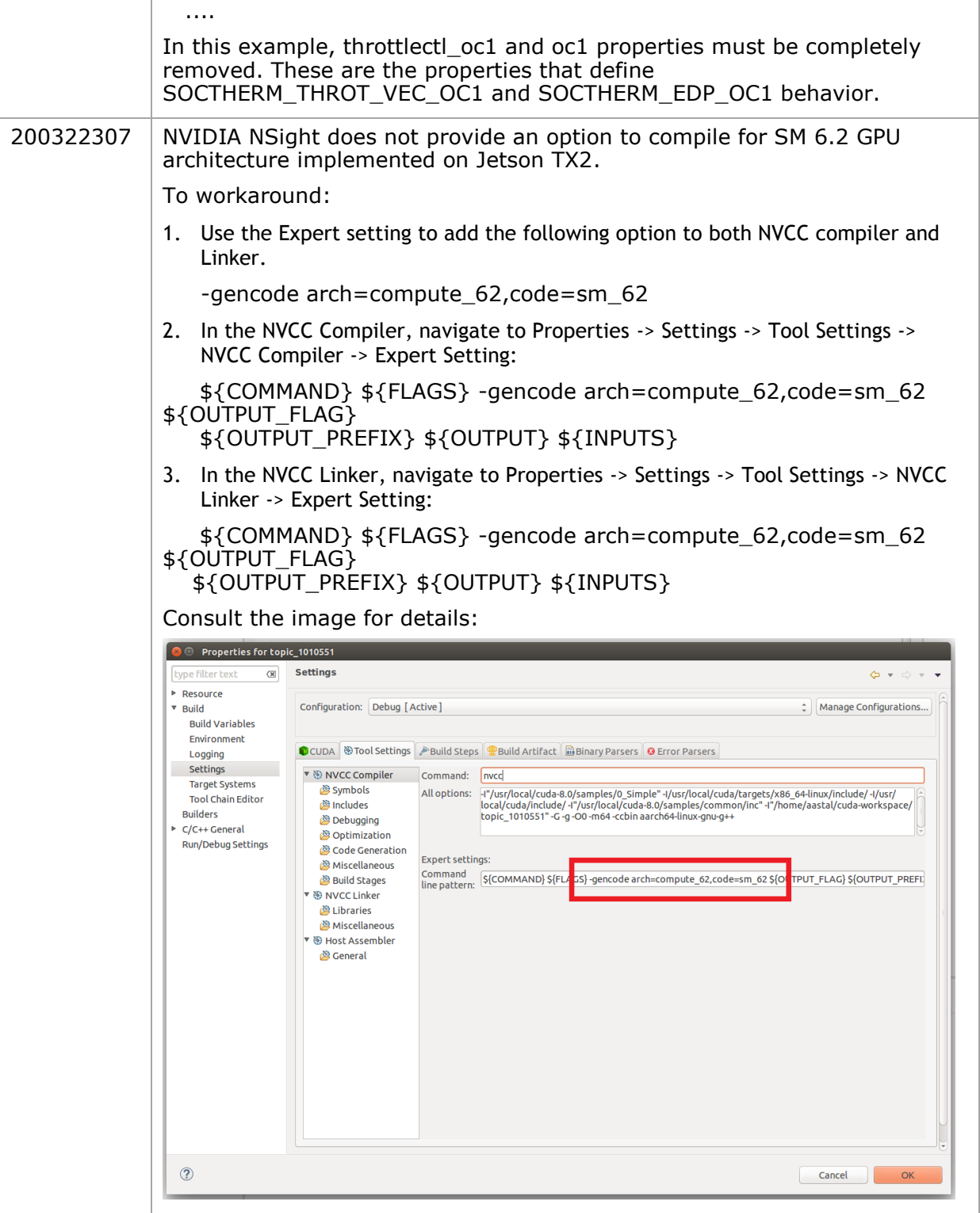

#### **Notice**

ALL NVIDIA DESIGN SPECIFICATIONS, REFERENCE BOARDS, FILES, DRAWINGS, DIAGNOSTICS, LISTS, AND OTHER DOCUMENTS (TOGETHER AND SEPARATELY, "MATERIALS") ARE BEING PROVIDED "AS IS." NVIDIA MAKES NO WARRANTIES, EXPRESS, IMPLIED, STATUTORY, OR OTHERWISE WITH RESPECT TO THE MATERIALS, AND ALL EXPRESS OR IMPLIED CONDITIONS, REPRESENTATIONS AND WARRANTIES, INCLUDING ANY IMPLIED WARRANTY OR CONDITION OF TITLE, MERCHANTABILITY, SATISFACTORY QUALITY, FITNESS FOR A PARTICULAR PURPOSE AND ON-INFRINGEMENT, ARE HEREBY EXCLUDED TO THE MAXIMUM EXTENT PERMITTED BY LAW.

Information furnished is believed to be accurate and reliable. However, NVIDIA Corporation assumes no responsibility for the consequences of use of such information or for any infringement of patents or other rights of third parties that may result from its use. No license is granted by implication or otherwise under any patent or patent rights of NVIDIA Corporation. Specifications mentioned in this publication are subject to change without notice. This publication supersedes and replaces all information previously supplied. NVIDIA Corporation products are not authorized for use as critical components in life support devices or systems without express written approval of NVIDIA Corporation.

#### **Trademarks**

NVIDIA and the NVIDIA logo, CUDA, Jetson, Tegra, TensorRT, and VisionWorks are trademarks or registered trademarks of NVIDIA Corporation in the United States and other countries. Other company and product names may be trademarks of the respective companies with which they are associated.

HDMI, the HDMI logo, and High-Definition Multimedia Interface are trademarks or registered trademarks of HDMI Licensing LLC.

ARM, AMBA, and ARM Powered are registered trademarks of ARM Limited. Cortex, MPCore and Mali are trademarks of ARM Limited. All other brands or product names are the property of their respective holders. "ARM" is used to represent ARM Holdings plc; its operating company ARM Limited; and the regional subsidiaries ARM Inc.; ARM KK; ARM Korea Limited.; ARM Taiwan Limited; ARM France SAS; ARM Consulting (Shanghai) Co. Ltd.; ARM Germany GmbH; ARM Embedded Technologies Pvt. Ltd.; ARM Norway, AS and ARM Sweden AB.

#### **Copyright**

© 2017 NVIDIA Corporation. All rights reserved.

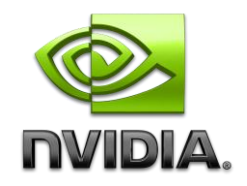